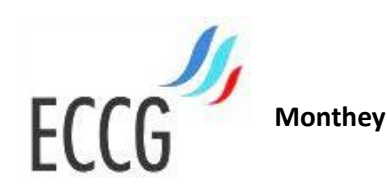

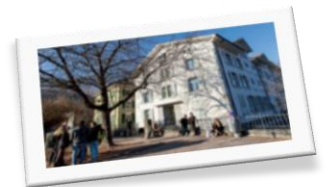

# Citations et bibliographie

# **Guide adapté des normes de l'American Psychological Association (APA) 6 <sup>e</sup> édition**

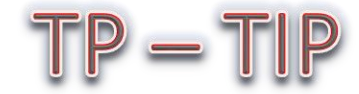

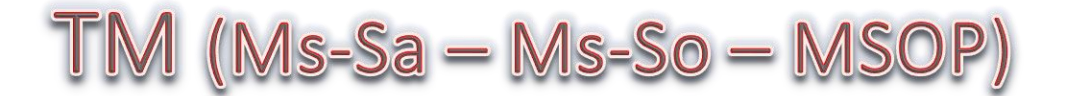

Basé sur un document de la HES-SO Valais Haute Ecole de Santé Mireille Salvi

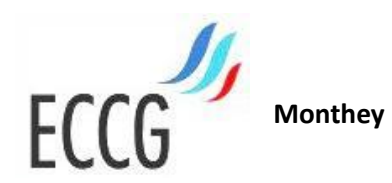

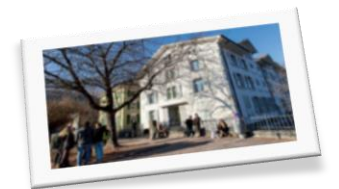

# Table des matières

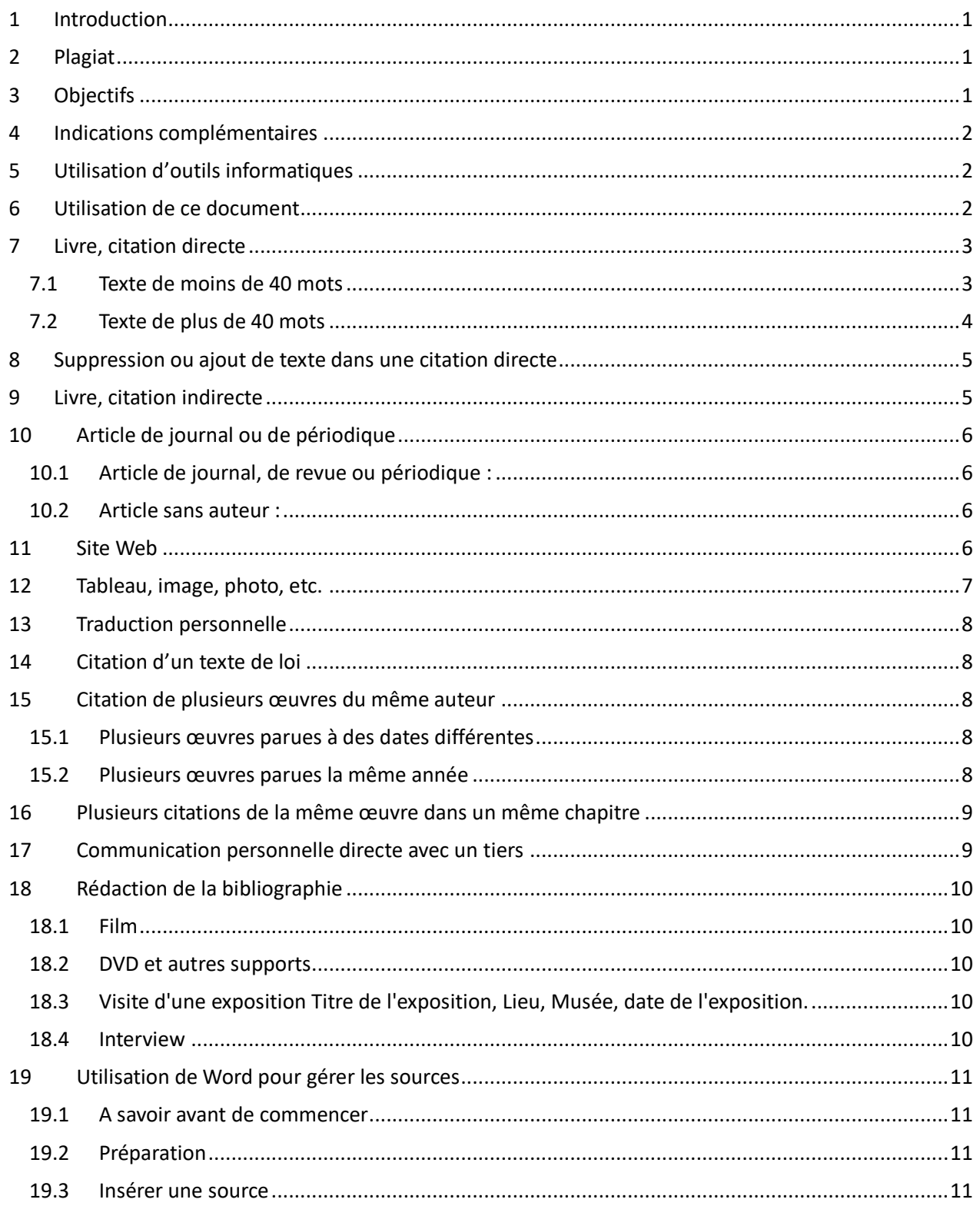

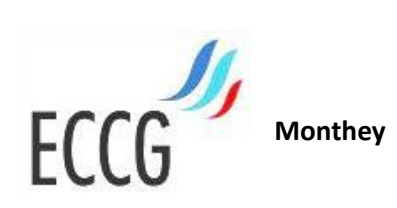

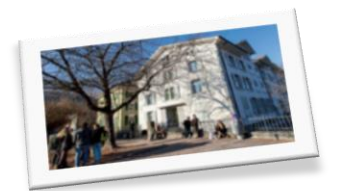

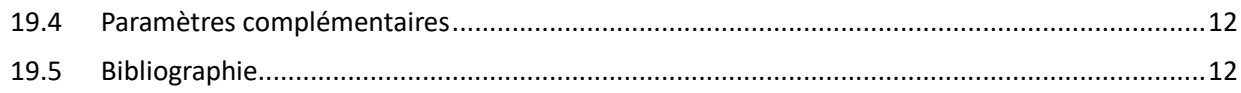

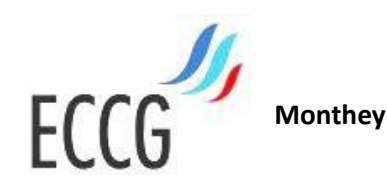

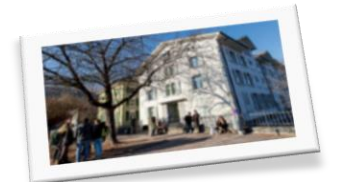

#### <span id="page-3-0"></span>1 Introduction

Ce guide se base sur la 6<sup>e</sup> édition des normes APA, mais ne reprend pas systématiquement chaque règle. Il adapte également certains modèles au français.

Il a pour objectif de donner des règles permettant de faire usage de citations d'œuvres d'autres auteurs.

#### <span id="page-3-1"></span>2 Plagiat

Il y a plagiat chaque fois que l'auteur d'un travail :

- $\checkmark$  copie (quel que soit le support d'origine) des phrases entières sans les mettre entre guillemets et/ou sans mentionner la source exacte. Le fait de modifier la formulation (usage d'homonymes) n'annule pas la copie et le plagiat, il y a aussi plagiat lors de la copie d'éléments non textuels (images, graphiques, …)
- <span id="page-3-2"></span>✓ traduit un texte rédigé dans une autre langue que le français sans révéler la source d'origine.

## 3 Objectifs

Le travail de chaque étudiant doit être une réalisation personnelle. Cela signifie qu'il aura entièrement rédigé le texte lui-même, dans le style qui lui est propre.

Toutefois, il est nécessaire d'utiliser les sources disponibles pour étayer la propre réflexion et pour alimenter l'argumentation. Mais toutes les sources utilisées doivent être mentionnées et toutes les citations doivent être présentées comme telles dans le texte.

Chercher à faire croire que les emprunts à autrui n'existent pas diminue toujours la qualité d'une démarche de recherche. L'honnêteté veut donc que les apports de l'auteur du travail soient clairement distingués de ce qui relève de la propriété d'autrui.

Il est impératif, notamment pour éviter toute suspicion de plagiat, de citer clairement les sources utilisées pour la rédaction d'un travail.

Il va de soi qu'on ne cite que les documents qui ont été réellement consultés.

Il existe deux façons de citer :

- ✓ Citation directe : retranscription exacte (mot pour mot) du texte ou de la parole d'un auteur.
- ✓ Citation indirecte : on paraphrase un auteur, on fait référence à son œuvre, ses idées, ses théories ou ses recherches.

Pour chaque citation d'une œuvre d'un auteur, les deux éléments suivants sont à prendre en compte :

- ✓ **Des indications succinctes sont données directement dans le texte** : nom de famille de l'auteur ou des auteurs, date et page si nécessaire avant ou après la citation. Elles sont soit intégrées dans le texte, soit indiquées entre parenthèses avant ou après la citation, selon les formes indiquées dans les chapitres suivants. Il n'y a pas de références mises en note de bas de page.
- ✓ Pour chaque citation, **la référence est indiquée dans la liste des références bibliographiques (bibliographie)** se trouvant en fin de travail. Cette référence bibliographique est, complète et conforme au style demandé, selon les indications ci-dessous.

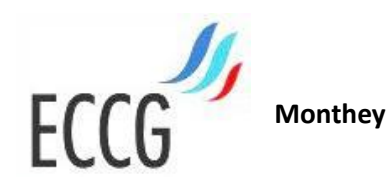

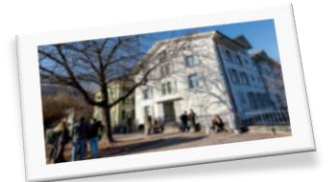

# <span id="page-4-0"></span>Indications complémentaires

Pour des précisions sur les cas de figure non référencés dans le présent document, il peut être fait appel aux outils en ligne mis à disposition, en français, par l'université australienne de Griffith qui constituent une excellente source : [http://mondiapason.ca/fichiers/OutilBibliographique/index\\_APA.php#](http://mondiapason.ca/fichiers/OutilBibliographique/index_APA.php)

Toutefois, dans tous les cas, les indications du présent document et éventuellement du professeur responsable du suivi du travail font foi.

#### <span id="page-4-1"></span>5 Utilisation d'outils informatiques

L'usage d'outils informatiques pour la gestion des sources est autorisé. Toutefois, ces outils devront respecter la norme APA et les indications du présent document. Il sera parfois nécessaire de régler manuellement certains paramètres de la fonction. Pour cela, voir l'exemple de l'outil intégré à Microsoft Word, donné en fin du présent document.

# <span id="page-4-2"></span>6 Utilisation de ce document

Les chapitres suivants montrent comment :

- ✓ *écrire* de manière correcte les *citations*
- ✓ *indiquer* les *références* de manière *abrégée* directement *dans le texte*
- ✓ *compléter* les *références complètes* dans la *bibliographie*, en fin de document.

La mise en forme suivante a été adoptée pour faciliter la compréhension.

1. Les exemples de citations, avec référence abrégée sont donnés dans un paragraphe sur fond gris :

Voici comment se présentent les exemples de **citations** ainsi que leurs références **abrégées** dans le texte.

2. Les exemples de références complètes pour la bibliographie sont donnés dans un cadre, comme suit :

> Forme des **références complètes**, telles qu'elles doivent apparaître dans la **bibliographie**, en fin de travail

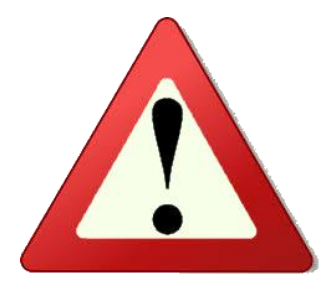

**Le fond gris** des exemples de citations et **le cadre** des exemples pour la bibliographie **ne doivent en aucun cas être reproduits** dans les différents travaux.

Par contre les éléments en **italique ou majuscules** dans les références bibliographiques **doivent être respectés** ainsi que, de manière stricte, **la ponctuation**.

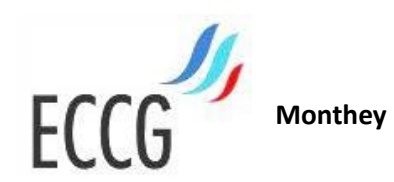

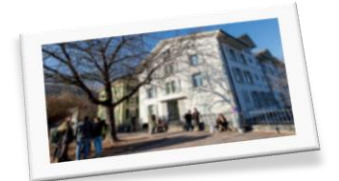

# <span id="page-5-0"></span>Livre, citation directe

- $\checkmark$  Le texte est reproduit mot pour mot, y compris les fautes.
- ✓ En cas d'erreur orthographique ou grammaticale, on utilise [*sic*] en italique et entre crochets carrés immédiatement après l'erreur.
- $\checkmark$  On peut modifier la casse (majuscule, minuscule) de la 1<sup>ère</sup> lettre du 1<sup>er</sup> mot de la citation selon sa place dans la phrase.
- <span id="page-5-1"></span>✓ La référence abrégée comporte le nom de l'auteur, l'année de publication et la page.

#### 7.1 Texte de moins de 40 mots

#### **La citation est insérée dans le texte entre guillemets.**

Trois manières de procéder :

1. La source de la citation est donnée *entre parenthèses après la citation* : nom de famille de l'auteur, date et page.

Si elle se situe en fin de phrase, le point est mis après la parenthèse.

« La maltraitance, quel que soit son objet, peut être liée à l'épuisement professionnel du soignant » (Boissières-Dubourg, 2011, p. 97).

« La maltraitance [*sic*] , quel que soit son objet, peut être liée à l'épuisement professionnel du soignant » (Boissières-Dubourg, 2011, p. 97).

2. La parenthèse contenant les références à l'œuvre citée peut également se situer *avant la citation* :

Selon ces auteurs (Boissières-Dubourg, 2011, p. 97), « la maltraitance, quel que soit son objet, peut être liée à l'épuisement professionnel du soignant ».

3. Si *l'auteur est nommé dans le texte*, la date est donnée entre parenthèses juste après le nom de l'auteur (sans autre ponctuation). Il faut indiquer la ou les page(s) après les guillemets fermant la citation.

> Comme le signale Boissières-Dubourg (2011) « la maltraitance, quel que soit son objet, peut être liée à l'épuisement professionnel du soignant » (p. 97).

Dans tous les cas, la référence complète dans la liste de références bibliographiques en fin de travail sera :

Boissières-Dubourg, F. (2011). *De la maltraitance à la bientraitance*. Rueil-Malmaison : Lamarre.

Dans le cas d'un livre numérique, sans mention d'édition, le lien URL (ou le numéro DOI s'il existe) remplace le nom de l'éditeur :

> Chartier, D. (2010). *La spectaculaire déroute de l'Islande : l'image de l'Islande à l'étranger durant la crise économique de 2008*. Repéré [à http://www.ebrary.com](http://www.ebrary.com/)

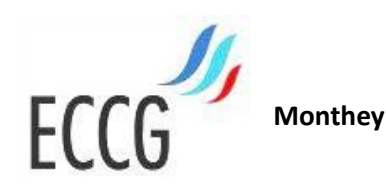

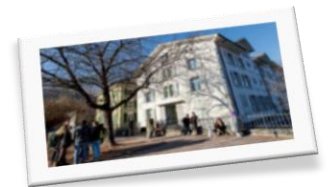

# Texte de plus de 40 mots

<span id="page-6-0"></span>On comptabilise tous les mots, y compris les articles et les prépositions.

**La citation est donnée dans un paragraphe à part, avec un retrait par rapport à la marge de gauche et avec un espacement double précédant le paragraphe. Le point final de la citation est donné avant les parenthèses donnant la source de la citation.**

...

D'aucun confirme l'importance de ces compétences :

« Les compétences relationnelles peuvent s'analyser comme celles qui permettent une meilleure compréhension entre professionnels et patients. Dans ce dessein de communication les professionnels doivent permettre au patient d'avoir une attitude positive et dynamique dans les décisions qui concernent tant sa santé que les soins qu'il reçoit ou encore la manière dont lui est délivré l'apprentissage concernant son affection. » (Chrétien, 2011, p. 38-39)

Si le nom de l'auteur et la date sont introduits dans le texte avant la citation, seules les pages seront indiquées entre parenthèses.

Chrétien (2011) confirme :

« Les compétences relationnelles peuvent s'analyser comme celles qui permettent une meilleure compréhension entre professionnels et patients. Dans ce dessein de communication les professionnels doivent permettre au patient d'avoir une attitude positive et dynamique dans les décisions qui concernent tant sa santé que les soins qu'il reçoit ou encore la manière dont lui est délivré l'apprentissage concernant son affection. » (p. 38-39)

La référence complète dans la liste de références bibliographiques en fin de travail sera :

Chrétien, S. (2011). *L'éducation thérapeutique du patient : cadre juridique et réglementaire*. Bordeaux : Les Etudes hospitalières.

Dans le cas d'un livre numérique, sans mention d'édition, le lien URL (ou le numéro DOI s'il existe) remplace le nom de l'éditeur :

> Chartier, D. (2010). *La spectaculaire déroute de l'Islande : l'image de l'Islande à l'étranger durant la crise économique de 2008.* Repéré [à http://www.ebrary.com](http://www.ebrary.com/)

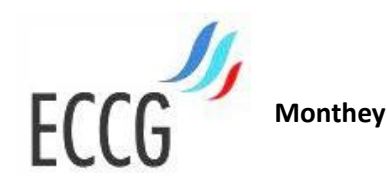

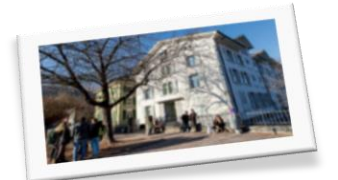

#### <span id="page-7-0"></span>8 Suppression ou ajout de texte dans une citation directe

Pour omettre une partie du texte, il faut le signaler par trois points de suspension. Le point final d'une phrase est maintenu.

D'aucun confirme l'importance de ces compétences :

Les compétences relationnelles peuvent s'analyser **…** . Dans ce dessein de communication les professionnels doivent permettre au patient d'avoir une attitude positive et dynamique dans les décisions qui concernent tant sa santé que les soins qu'il reçoit ou encore la manière dont lui est délivré l'apprentissage concernant son affection. (Chrétien, 2011, p. 38-39)

Pour rajouter du texte à l'intérieur d'une citation directe nécessaire à la compréhension de la phrase, il faut le faire entre crochets carrés.

> La complémentarité et l'interconnexion de ces deux modalités [éducation thérapeutique et actions d'accompagnement] apparaissent indispensables dans une logique de globalisation du parcours du soin de patient. (Chrétien, 2011, p. 38-39)

#### <span id="page-7-1"></span>9 Livre, citation indirecte

Les idées de l'auteur sont transcrites, mais pas mot à mot, sans guillemets et sans paragraphe en retrait.

La référence succincte est donnée soit avant ou après la citation indirecte.

A deux mois, le nourrisson commence à émettre ses premiers gazouillis (Stern, 2006, p. 57).

Dans son ouvrage, Stern (2006) souligne que le nourrisson âgé de deux mois expérimente plusieurs affects, notamment la joie et la colère (p. 121).

Il n'est pas nécessaire d'indiquer les pages lorsqu'on fait référence de manière générale à un ouvrage d'un auteur.

> Stern (2006) réussit à synthétiser les théories sur le développement du nourrisson, tout en présentant une nouvelle perspective sur le lien entre le bébé de la clinique et celui de la recherche.

La référence complète dans la liste de références bibliographiques en fin de travail sera :

Stern, D. N. (2006). *Le monde interpersonnel du nourrisson : une perspective psychanalytique et développementale*. Paris : Presses universitaires de France.

Dans le cas d'un livre numérique, sans mention d'édition, le lien URL (ou le numéro DOI s'il existe) remplace le nom de l'éditeur :

> Chartier, D. (2010). *La spectaculaire déroute de l'Islande : l'image de l'Islande à l'étranger durant la crise économique de 2008*. Repéré [à http://www.ebrary.com](http://www.ebrary.com/)

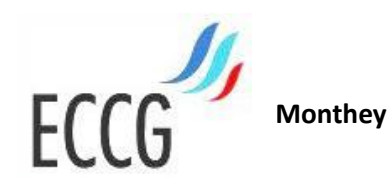

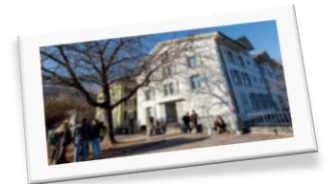

# <span id="page-8-0"></span>10 Article de journal ou de périodique

#### 10.1 Article de journal, de revue ou périodique :

<span id="page-8-1"></span>L'auteur et l'année de parution sont mis en avant avec la référence brève dans le texte.

« Le soleil darde de généreux rayons jusqu'au fond de la gorge ce samedi matin. Au bout du pont en pierres qui enjambe une Tine aux flots nourris par la fonte des neiges, Anne Renevey joue du pied pour faire tourner son rouet » (Terrettaz, 2012, p. 6).

Le nom du journal et son numéro ne paraissent que dans la bibliographie complète, sous la forme :

Terrettaz M. (2016, 9 mai). Trente ans pour une renaissance. *Le Nouvelliste, 106*, p. 6.

#### <span id="page-8-2"></span>10.2 Article sans auteur :

Dans le cas d'un article sans auteur, on indiquera le titre de l'article ou, à défaut, les premiers mots de l'article, suivis de la date :

> « Le juge unique a rendu son verdict dans l'affaire des incidents ayant suivi la finale de la Coupe de Suisse perdue par Monthey face aux Lions de Genève le 8 avril dernier à l'Arena » (Le président et le coach lourdement sanctionnés, 2017, p. 19).

Et dans la bibliographie en fin de travail, la référence complète :

Le président et le coach lourdement sanctionnés (2017, 4 mai). *Le Nouvelliste, 104,*  p 19.

#### <span id="page-8-3"></span>11 Site Web

Lorsqu'on fait référence à un site Internet dans sa globalité, on ne le cite pas dans la liste des références bibliographiques, il suffit d'indiquer l'adresse URL entre parenthèses dans le texte.

> Le catalogue et index des sites médicaux de langue française CISMEF [\(http://www.chu](http://www.chu-rouen.fr/cismef/cismef.html)[rouen.fr/cismef/cismef.html](http://www.chu-rouen.fr/cismef/cismef.html)) est un projet…

Pour un extrait d'un site Internet : on indique le titre du site avec la date de consultation et le no du paragraphe ou le titre de la section ou le titre du chapitre

> « Rarement la demande aura été aussi forte pour les professions de la santé » (HES-SO Valais Wallis, 2014, un avenir assuré !).

Et la référence complète dans les références bibliographiques en fin de travail :

HES-SO Valais Wallis (2014). *Soins infirmiers : perspectives professionnelles*. Accès : [http://infirmiere.hevs.ch/Perspectives\\_professionnelles.1161584.1584.htm](http://infirmiere.hevs.ch/Perspectives_professionnelles.1161584.1584.htm) le 10 octobre 2014.

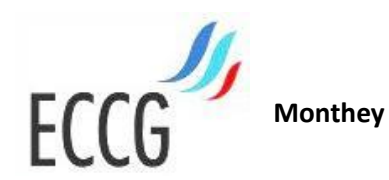

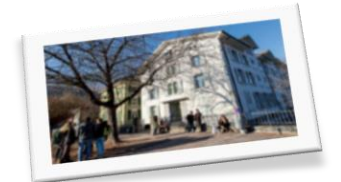

# <span id="page-9-0"></span>12 Tableau, image, photo, etc.

Toute insertion provenant d'un autre auteur que vous doit être citée y compris les illustrations.

Si votre document est publié, il faut s'assurer d'avoir obtenus les droits d'utilisation de ces illustrations.

La référence abrégée est insérée en légende sous le tableau, l'image, etc. et introduite par « Tiré de » ou « Adapté de » (dans le cas d'un document tiré d'un site internet, on indiquera le nom du site) :

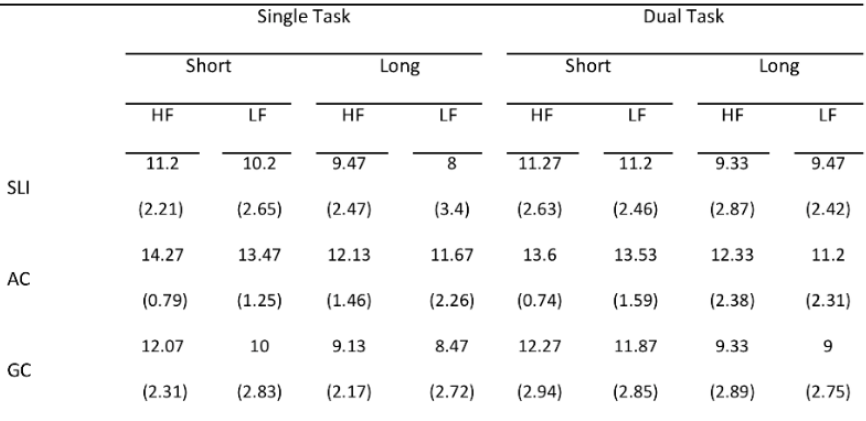

Figure 1. Tiré de Leclercq, Majerus, Prigent & Maillart, 2014, p. 480.

Et dans la liste des références bibliographiques :

Leclercq, A.-L., Majerus, S., Jacob, L., & Maillart, C. (2014). The impact of lexical frequency on sentence comprehension in children with specific language impairment. *Research in Developmental Disabilities, 35,* 472-481.

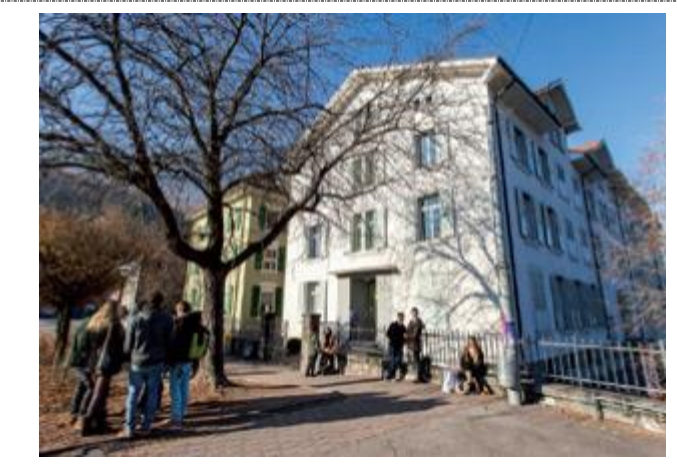

Figure 2. Tiré du site Maturité professionnelle Type économie / MPE (2017).

Et dans la liste des références bibliographiques :

Maturité professionnelle Type économie / MPE. (2017). *Les écoles.* Accès : <http://www.mpe-vs.ch/economie/ecoles.html> le 9 juin 2017.

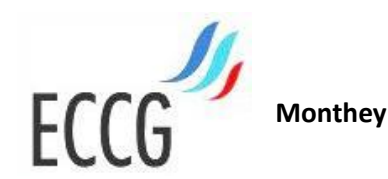

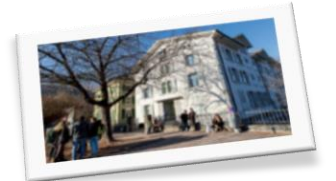

#### <span id="page-10-0"></span>13 Traduction personnelle

Lorsqu'elle est disponible, il faut faire référence à l'édition traduite. Si ce n'est pas le cas, la traduction personnelle du texte d'un auteur équivaut à une citation indirecte (elle est considérée comme une interprétation), à laquelle il faut ajouter la mention « traduction libre ».

(Dupond, 2011, traduction libre, p. 100)

# <span id="page-10-1"></span>14 Citation d'un texte de loi

Lors de la première référence à un texte de loi, on donne les références complètes du texte, y compris le no de l'article si nécessaire et la date d'adoption du texte de loi. Le titre et le no de l'article sont donnés en italique, le titre est complété avec un adjectif donnant l'indication géographique si celle-ci n'y est pas

Citation directe tirée de la Loi sur la santé du Canton du Valais : l'adjectif « valaisan » doit être rajouté :

« La santé est un état de bien-être physique et psychique permettant l'épanouissement de chaque individu au sein de la collectivité » (*Art. 2 de la loi* valaisanne *sur la santé du 14 février 2008* (=RS/VS 801.100).

Pour les citations suivantes de la même loi, ne mettre que la référence numérotée de la loi :

(*Art. 47* RS/VS 801.100)

#### <span id="page-10-2"></span>15 Citation de plusieurs œuvres du même auteur

#### 15.1 Plusieurs œuvres parues à des dates différentes

<span id="page-10-3"></span>Dans la citation

(Maslow, 2004, 2008)

Les références dans la liste de références bibliographiques en fin de travail seront :

Maslow, A. (2004). *L'accomplissement de soi : de la motivation à la plénitude.* Paris : Eyrolles.

Maslow, A. (2008). *Devenir le meilleur de soi-même : besoins fondamentaux, motivation et personnalité*. (S.l.) : Eyrolles.

<span id="page-10-4"></span>15.2 Plusieurs œuvres parues la même année

Dans la citation, on distingue les références par des lettres minuscules a, b, c, etc. selon l'ordre alphabétique des titres :

(Maslow, 2004a)

(Maslow, 2004b)

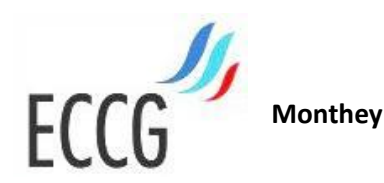

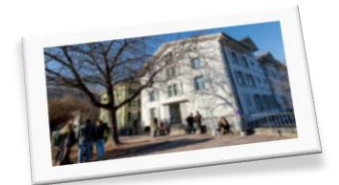

Les références dans la liste de références bibliographiques seront :

Maslow, A. (2004a). *L'accomplissement de soi : de la motivation à la plénitude.* Paris : Eyrolles.

Maslow, A. (2004b). *Devenir le meilleur de soi-même : besoins fondamentaux, motivation et personnalité*. (S.l.) : Eyrolles.

## <span id="page-11-0"></span>16 Plusieurs citations de la même œuvre dans un même chapitre

Toutes les citations doivent être référencées. Mais pour alléger le texte, et uniquement pour l'œuvre souvent citée, vous pouvez indiquer en début de section :

> Ce chapitre se réfère principalement aux *Ages de la vie : psychologie du développement humain* (Bee & Boyd, 2011).

Indiquez la ou les page(s) concernées après les citations directes relatives à ce document dans le chapitre en question. Les citations d'autres œuvres sont citées selon les règles habituelles.

#### <span id="page-11-1"></span>17 Communication personnelle directe avec un tiers

Les communications personnelles peuvent être des **e-mails, des interviews, des conversations**, des supports de cours papier ou en ligne.

Si ces ressources sont utilisées mais inaccessibles pour les lecteurs, elles ne sont pas mentionnées dans la liste de références bibliographiques. Par contre, elles doivent être citées en tant que citation indirecte sans les guillemets (communication personnelle) et, dans la mesure du possible, fournie en annexe du travail.

On indique dans la citation le nom de famille et l'initiale du prénom de l'auteur des propos, ainsi que la mention « communication personnelle ».

On précise le type de communication personnelle entre crochets carrés :

[Courrier électronique] [Correspondance] [Entretien] [Entretien téléphonique] [Entretien anonyme]

Pour les supports de cours

[Présentation Powerpoint] [Polycopié]

S'il s'agit d'une interview, on indique le nom de la personne interviewée comme nom d'auteur.

Selon L. Dupond (communication personnelle [Entretien], 23 août 2011)

ou

(C. Schoepf, communication personnelle [Présentation Powerpoint, 24 août 2011)

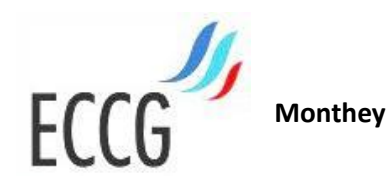

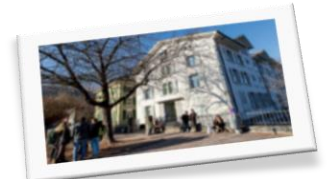

# <span id="page-12-0"></span>18 Rédaction de la bibliographie

La bibliographie (ou liste des références bibliographique) se place à la fin de votre travail de recherche, avant les annexes.

Elle sera **triée selon les catégories des différentes sources** (livres, dossiers, journaux, périodiques, films, visites d'expositions, interviews, illustrations, …

Elle devra contenir **la liste exhaustive de l'ensemble des documents et autres sources utilisés** pour la rédaction du travail.

Pour les livres, les articles de journaux, de périodiques, les sites internet, la correspondance personnelle, les interviews, … les références seront données **selon les indications figurant dans les chapitres ci-dessus** (exemples dans les encadrés).

<span id="page-12-1"></span>Les autres types de sources suivront les indications complémentaires ci-dessous :

# 18.1 Film

Nom de l'auteur et initiale du prénom. (année). *Titre.*

Wenders, W. (1987). *Les ailes du désir.*

#### <span id="page-12-2"></span>18.2 DVD et autres supports

Nom de l'auteur et initiale du prénom. (année). *Titre du DVD*. [type de support]. Ville d'édition : Éditeur.

> Lescaze, B. (dir.). (1999). *L'invention de la Suisse, 1848-1998, 150 ans de l'Etat fédéral* [DVD]. Genève : S. Huter

#### <span id="page-12-3"></span>18.3 Visite d'une exposition Titre de l'exposition, Lieu, Musée, date de l'exposition.

Pour une exposition que vous avez visitée :

Couleur maîtrisée ? Couleur éclatée ! Lens, Fondation Pierre Arnaud, 22 décembre 2013 – 22 avril 2014

#### <span id="page-12-4"></span>18.4 Interview

Pour une personne que vous avez interviewée.

Ramsauer Céline, chanteuse, auteur et compositrice valaisanne, interview du 18 février 2014

**Le texte (compte-rendu) de l'interview doit, lui, figurer en annexe du travail.**

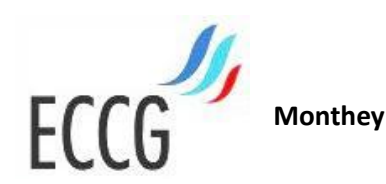

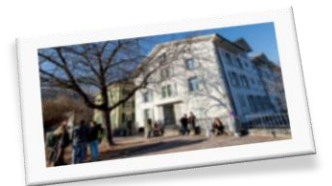

# <span id="page-13-0"></span>19 Utilisation de Word pour gérer les sources

#### <span id="page-13-1"></span>19.1 A savoir avant de commencer

Utiliser Word pour gérer les sources comporte de nombreux avantages :

- Chaque source n'est saisie qu'une seule fois, de manière simple
- Le programme s'occupe de gérer les aspects de mise en page (italique, ponctuation, ...)
- La bibliographie est insérée en une fois, de manière automatique et peut être mise à jour

Mais l'utilisation de Word comporte aussi quelques inconvénients :

- Word prévoit de pouvoir utiliser les mêmes sources dans tous vos documents. Pour cela, il enregistre vos sources dans un fichier séparé de celui de votre travail. En conséquence, il faut être prudent en cas de travail sur plusieurs ordinateurs et bien lire les différents messages pouvant apparaître.
- Si Word intègre bien la norme APA, certaines différences peuvent apparaître. Il faut donc bien contrôler que les éléments demandés dans ce guide soit bien pris en compte. Parfois, il sera nécessaire de demander à Word d'inclure des données (dates, nom, …) qu'il ne propose pas automatiquement. Voir pour cela l'exemple ci-dessous.

#### <span id="page-13-2"></span>19.2 Préparation

L'outil de gestion des citations et de la bibliographie se trouve, dans Word, dans l'onglet **Références**. Lors de sa première utilisation, il est important de bien choisir la norme avec laquelle travailler, soit la norme APA.

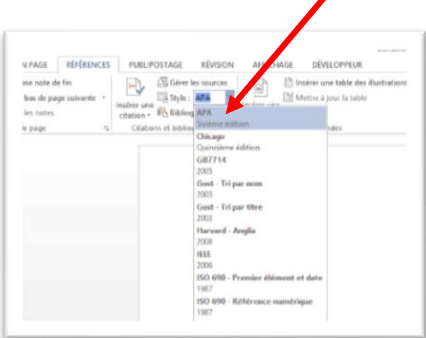

#### <span id="page-13-3"></span>19.3 Insérer une source

Pour insérer une nouvelle source, il suffit, après avoir écrit la citation entre guillemets, de cliquer sur **Références**, puis sur **Insérer une citation** et **Ajouter une nouvelle source** et de compléter ensuite les champs demandés dans la boîte de dialogue.

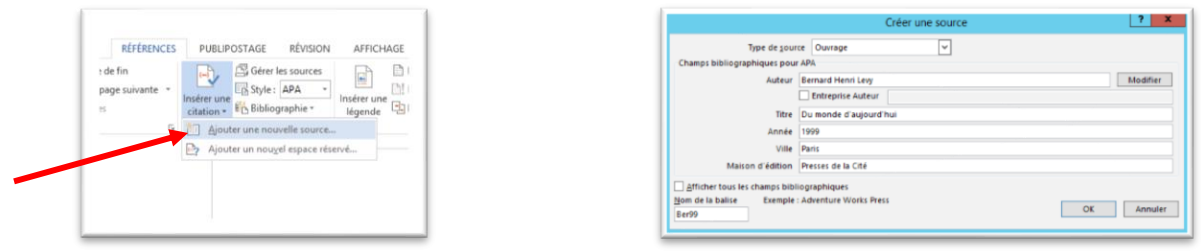

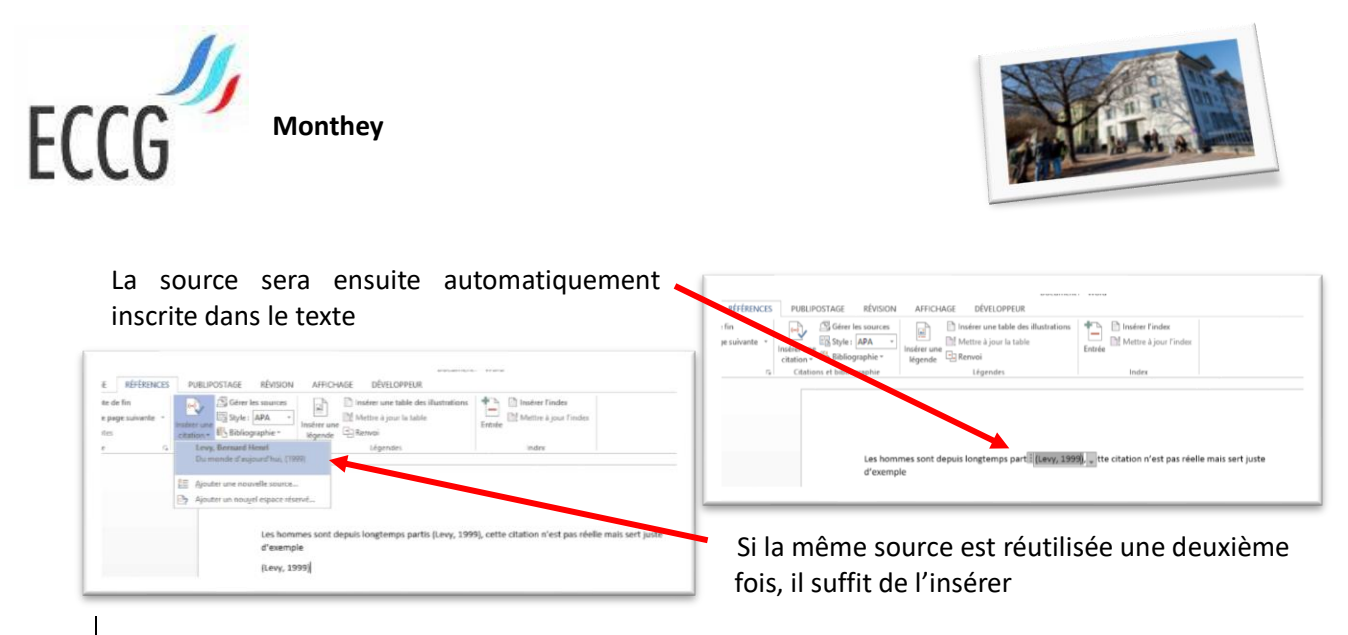

#### <span id="page-14-0"></span>19.4 Paramètres complémentaires

Dans certains cas, Word ne propose pas immédiatement tous les éléments demandés par ce guide. Il est alors nécessaire de lui demander les afficher en cliquant sur **Afficher tous les champs bibliographiques**. Il est alors possible de donner les indications supplémentaires.

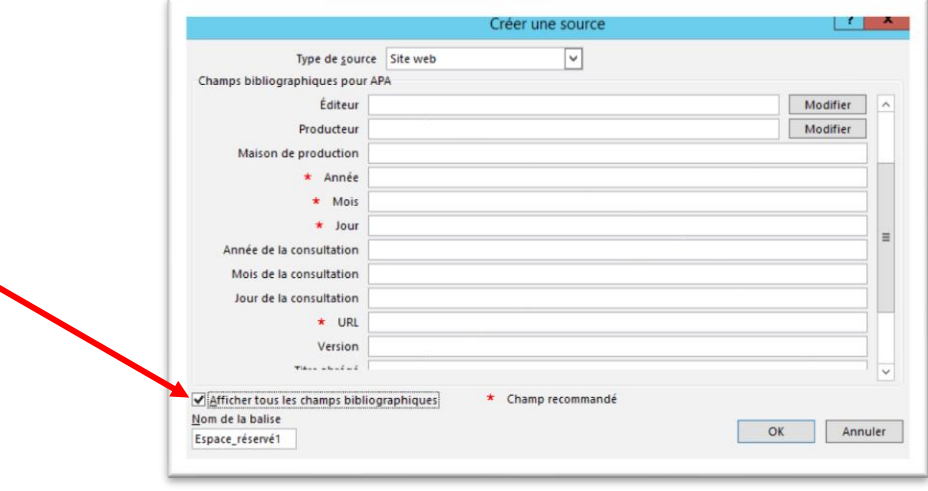

#### <span id="page-14-1"></span>19.5 Bibliographie

Une fois les sources saisies, la bibliographie peut sans autre être insérée. Par la suite, si une source supplémentaire est ajoutée, il suffira de mettre à jour la bibliographie (clic droit sur la bibliographie, puis **mettre à jour**

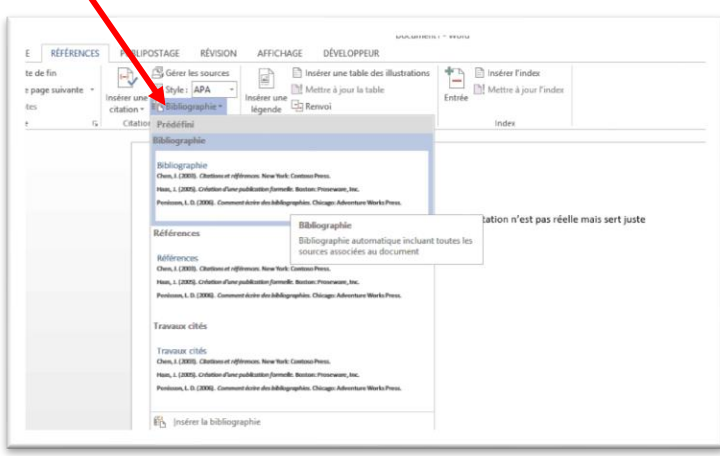